## The book was found

# **Learn Cats Language: Learning To Communicate With Cats**

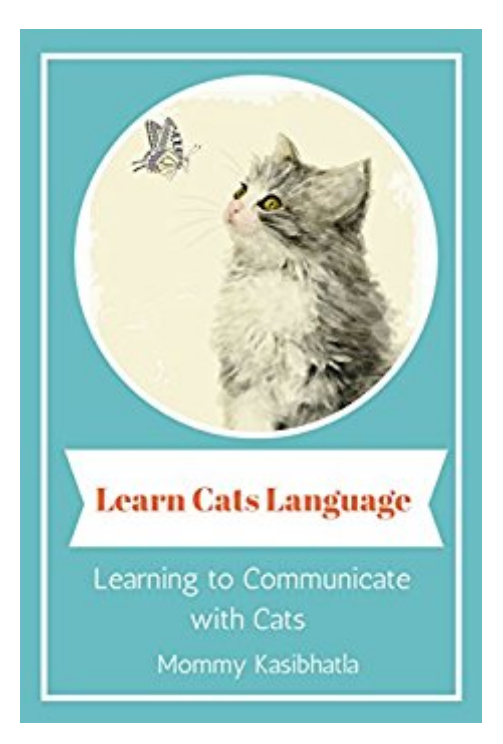

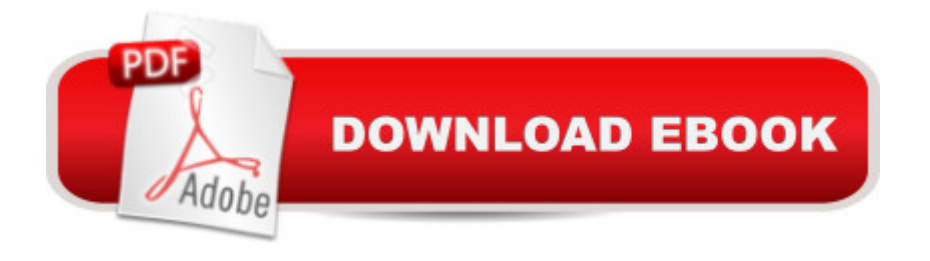

Did you ever wonder what your feline was considering? Why do they generally rub their heads on things, particularly you? We will be unable to ask our kitty and get a verbal reaction yet we can watch their non-verbal communication to see what they're considering. How about we begin at the top-the ears? Feline's ears accomplish more than listen, they mirror the feline's feelings and looming activities. Ears livened up mean she's interested and intrigued. Ears stepped back level to the head mean disturbance, annoyance, and a conceivable battle is ahead. Ears forward mean she's mindfully occupied with what's going on. Working our way down, the "eyebrow" hairs, similar to all the bristles, help the feline with tangible observation like measuring width or profundity. The feline's eyes, similar to human eyes, enlarge and extend when energized and frightened. They contract when irate and look when they need to show they trust and affection you.

## **Book Information**

File Size: 120 KB Print Length: 15 pages Publication Date: July 2, 2015 Sold by:Â Digital Services LLC Language: English ASIN: B010VZ32RG Text-to-Speech: Enabled X-Ray: Not Enabled Word Wise: Not Enabled Lending: Not Enabled Enhanced Typesetting: Enabled Best Sellers Rank: #1,034,352 Paid in Kindle Store (See Top 100 Paid in Kindle Store) #147 in Kindle Store > Kindle eBooks > Crafts, Hobbies & Home > Animal Care & Pets > Cats > Breeds #316 in Books > Crafts, Hobbies & Home > Pets & Animal Care > Cats > Breeds #799 in A Kindle Store > Kindle Short Reads > 30 minutes (12-21 pages) > Crafts, Hobbies & Home

### Download to continue reading...

Learn Cats Language: Learning to Communicate with Cats Learn: Cognitive Psychology - How to [Learn, Any Skill or Subject in](http://ebooksupdate.com/en-us/read-book/0vApJ/learn-cats-language-learning-to-communicate-with-cats.pdf?r=bHyK1OODOcyZYRuHFWp3yxs67cs5J8gS3dZOZ3iUYgMQd3Qb0F1ID9LfDl20PF0O) 21 Days! (Learn, Learning Disability, Learning Games, Learning Techniques, Learning ... Learning, Cognitive Science, Study) Learning: 25 Learning Techniques for Accelerated Learning - Learn Faster by 300%! (Learning, Memory Techniques, Accelerated

Step: German Language Practical Guide for Beginners (Learn German, Learn Spanish, Learn French, Learn Italian) German: Learn German with These 500 Phrases (German Language, Speak German, Learning German, Germany Language, Austria Language, Learning German, Speaking German) Body Language: Body Language Training - Attract Women & Command Respect, by Mastering Your High Status Body Language (Body Language Attraction, Body Language ... Language Secrets, Nonverbal Communication) Polish: Learn Polish Bundle 2-1 (Polish: Learn Polish in a Week! &Polish: 95 Most Common Phrases & 1000 Most Common Words): Polish Language for Beginners (Learn Polish, Polish, Polish Learning) Php: Learn PHP In A DAY! - The Ultimate Crash Course to Learning the Basics of PHP In No Time (Learn PHP FAST - The Ultimate Crash Course to Learning ... of the PHP Programming Language In No Time) PHP: MySQL in 8 Hours, For Beginners, Learn PHP MySQL Fast! A Smart Way to Learn PHP MySQL, Plain & Simple, Learn PHP MySQL Programming Language in Easy Steps, A Beginner's Guide, Start Coding Today! PYTHON: Python in 8 Hours, For Beginners, Learn Python Fast! A Smart Way to Learn Python, Plain & Simple, Learn Python Programming Language in Easy Steps, A Beginner's Guide, Start Coding Today! ANGULARJS: AngularJS in 8 Hours, For Beginners, Learn AngularJS Fast! A Smart Way to Learn Angular JS, Learn AngularJS Programming Language in Easy Steps, A Beginner's Guide, Start Coding Today! C++: C++ in 8 Hours, For Beginners, Learn C++ Fast! A Smart Way to Learn C Plus Plus, Plain & Simple, Learn C++ Programming Language in Easy Steps, A Beginner's Guide, Start Coding Today! Learn JavaScript VISUALLY with Interactive Exercises: The Beautiful New Way to Learn a Programming Language (Learn Visually) JAVASCRIPT: JavaScript in 8 Hours, For Beginners, Learn JavaScript Fast! A Smart Way to Learn JS, Plain & Simple, Learn JS Programming Language in Easy Steps, A Beginner's Guide, Start Coding Today! Python: Learn Python FAST - The Ultimate Crash Course to Learning the Basics of the Python Programming Language In No Time (Python, Python Programming, ... (Learn Coding Fast with Hands-On Project 7) PC Assembly Language: learn how computer work easy ways to learn assembly language Don't Just Sign... Communicate!: A Student's Guide to Mastering American Sign Language Grammar Learning American Sign Language DVD to accompany Learning American Sign Language - Levels 1 & 2 Beginning and Intermediate, 2nd Edition BODY LANGUAGE : Decoding Alpha Male Body Language, Instantly Attract Any Woman Without Saying a Single word. (Body Language 101, Alpha male, Attract woman, ... Seduce Women, Eye Contact, Body Language) The Cats that Stalked a Ghost (The Cats that . . . Cozy Mystery Book 6)

#### **Dmca**